#### журнал ЧНО-ТЕХНИЧЕСКИЙ ВЕСТНИК МОЛОДЕЖНЫЙ НАУ

Издатель ФГБОУ ВПО "МГТУ им. Н.Э. Баумана". Эл No. ФС77-51038.

## УДК 537.523+535.23

# Моделирование радиационного переноса в пространственно неоднородной селективно излучающей плазме

### К.А. Балыкина

Студент, кафедра «Программное обеспечение ЭВМ и информационные технологии» МГТУ им. Н.Э.Баумана, г.Москва, Россия

> Научный руководитель: В.М. Градов, д.т.н., профессор кафедры «Программное обеспечение ЭВМ и информационные технологии» МГТУ им. Н.Э.Баумана, г.Москва, Россия

> > МГТУ им. Н.Э. Баумана  $k$ , balykina@yahoo.com

### Ввеление

Селективно излучающая низкотемпературная плазма находит применение в различных отраслях науки и техники, включая разрядные источники излучения, плазмодинамические установки, устройства квантовой электроники и др. [1]. При разработке таких систем остро стоит проблема аккуратного расчета радиационного переноса. Возникающие здесь сложности связаны с принципиальной трехмерностью геометрий рассматриваемых объектов и резкой частотной зависимостью оптических свойств среды. Задача расчета переноса излучения с целью определения дивергенции интегрального по спектру потока излучения многократно решается в итерационных процедурах в замкнутых математических моделях, в которых настраиваются поля температур, плотностей, давлений, скоростей. При реализации таких моделей актуальными становятся вопросы разработки быстрых методов и алгоритмов расчета радиационного переноса как в точной трехмерной постановке, так и с использованием различных приближений с детальной проработкой спектров по частоте. В настоящей работе рассматриваются способы ускорения расчетных http://sntbul.bmstu.ru/doc/567118.html

процедур за счет применения ряда известных дифференциальных приближений и параллельных вычислений.

## Приближение Шустера-Шварцшильда[2]

$$
\frac{1}{r}\frac{d}{dr}(rF_v^+) = 2(\pi j_v - k_v F_v^+) + f_v(x)
$$

$$
\frac{1}{r}\frac{d}{dr}(rF_v^-) = 2(-\pi j_v + F_v^-) + f_v(x), \text{ and}
$$

$$
f_v(x) = \frac{4}{r} \int_0^{\frac{\pi}{2}} l_{v\frac{\pi}{2}}(r, \varphi) \sin^2(\varphi) d\varphi
$$

$$
I_{v\frac{\pi}{2}}(r, \varphi) = \frac{1}{\sin(\varphi)} \int_0^{\frac{\pi}{2}} j_v(x) e^{-\frac{1}{\sin(\varphi)} \int_0^x k_v(x) dx'} dx
$$

$$
j_v = I_{vp} k_v
$$

Здесь  $k_v$  – суммарный коэффициент поглощения плазмы на частоте  $v$ ,  $U_{vp}$  – объемная плотность энергии равновесного излучения для данной частоты,  $U_v$  – объемная плотность энергии излучения.

Геометрия задачи показана на рис. 1

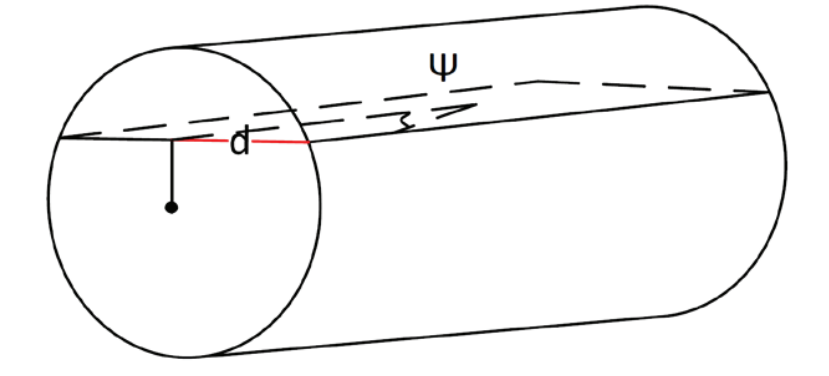

Рис. 1. Геометрия задачи для решения методом Шустера-Шварцшильда Молодежный научно-технический вестник ФС77-51038

Уравнения решались методом предиктор-корректор со 2-м порядком точности. Задача ставилась как задача Коши.

Диффузионное приближение[2]

$$
\begin{cases}\nF_v = -\frac{c}{3k_v} \frac{dU_v}{dr} \\
div F_v = ck_v (U_{vp} - U_v)\n\end{cases}
$$

Граничные условия:

$$
r = 0, \frac{dU_v}{dr} = 0,
$$
  

$$
r = R, U_v = -\frac{A}{k_v} \frac{dU_v}{dr}
$$

Здесь с – скорость света,  $k_v$  – суммарный коэффициент поглощения плазмы на частоте  $v$ ,  $U_{vp}$ – объемная плотность энергии равновесного излучения для данной частоты,  $U_{\pmb{\nu}}$  – объемная плотность энергии излучения, А- константа, оптимизация которой позволяет повысить точность диффузионного приближения.

Задача сформулирована как краевая, разностная схема составлена интегроинтерполяционным способом со 2-м порядком точности.

#### Метод прямого интегрирования[3]

В этом методе расчет дивергенции спектрального лучистого потока выполняется по формулам

$$
div(F_v) = ck_v(U_{vp} - U_v),
$$

где с – скорость света,  $k_v$  – суммарный коэффициент поглощения плазмы на частоте  $v$ ,  $U_{vp}$  – объемная плотность энергии равновесного излучения для данной частоты,  $U_v$  – объемная плотность энергии излучения.

$$
U_{\nu} = \frac{1}{c} \int_{0}^{\pi} d\theta \int_{0}^{2\pi} I \sin(\theta) d\varphi
$$

http://sntbul.bmstu.ru/doc/567118.html

$$
I = \int\limits_{0}^{l(\theta,\varphi)} k_{\nu}(x) I_{\nu p} e^{-\int_{x}^{l(\theta,\varphi)} k_{\nu}(x^{\prime\prime}) dx^{\prime}} dx
$$

Геометрия задачи показана на рис. 2

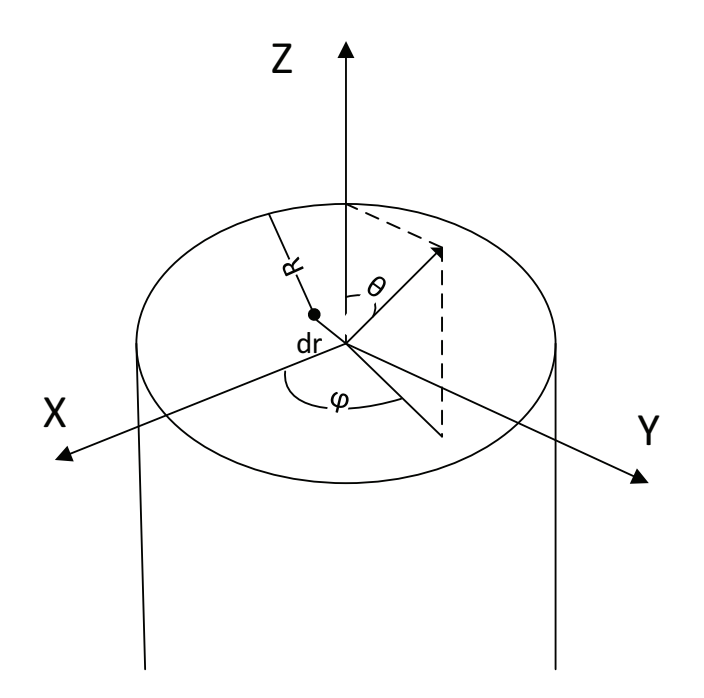

Рис. 2. Геометрия задачи

### Оценка точности методов вычисления дивергенции лучистого потока

Сравнение точности методов проводится путем вычисления потока на границе цилиндра по формуле:

$$
F = \frac{1}{R} \int_{0}^{R} r \, div(F_v) \, dr
$$

Точность вычисляется как  $\varepsilon = \frac{|x - x|}{x}$ , где  $x'$  – приближенное решение,  $x$  – эталонное значение. Эталонное значение вычисляется по формуле:

$$
F_v = \int\limits_{0}^{2\pi} d\varphi \int\limits_{0}^{\frac{\pi}{2}} d\theta I \cos\theta \sin\theta
$$

Задача решалась для ксенона при давлении, равном 15 атм. и температурном профиле, показанном в таблице 1.

Молодежный научно-технический вестник ФС77-51038

# Таблица 1

Температурный профиль

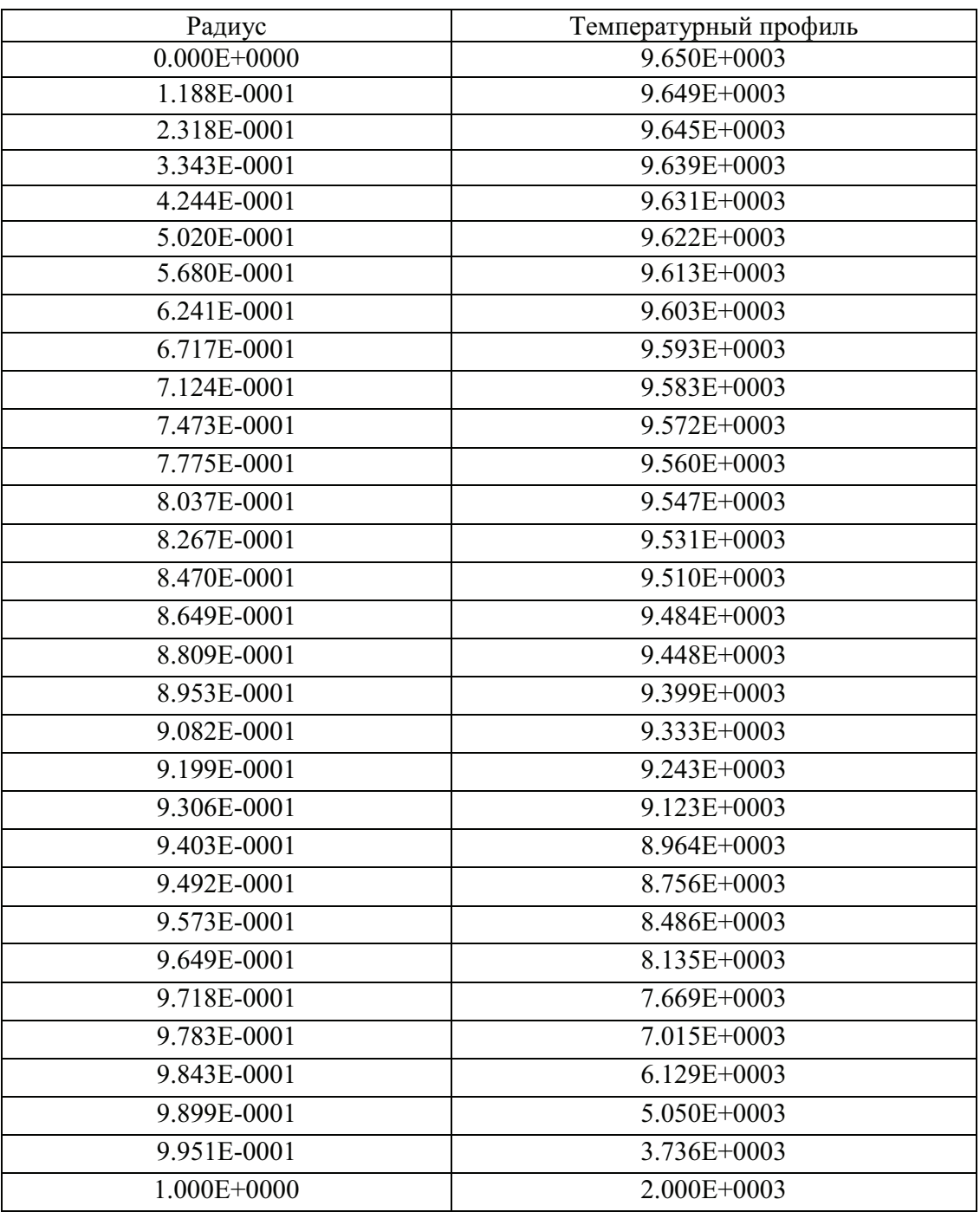

На рис. 3 изображен график зависимости точности вычисления от частоты излучения для каждого метода при заданном температурном профиле.

http://sntbul.bmstu.ru/doc/567118.html

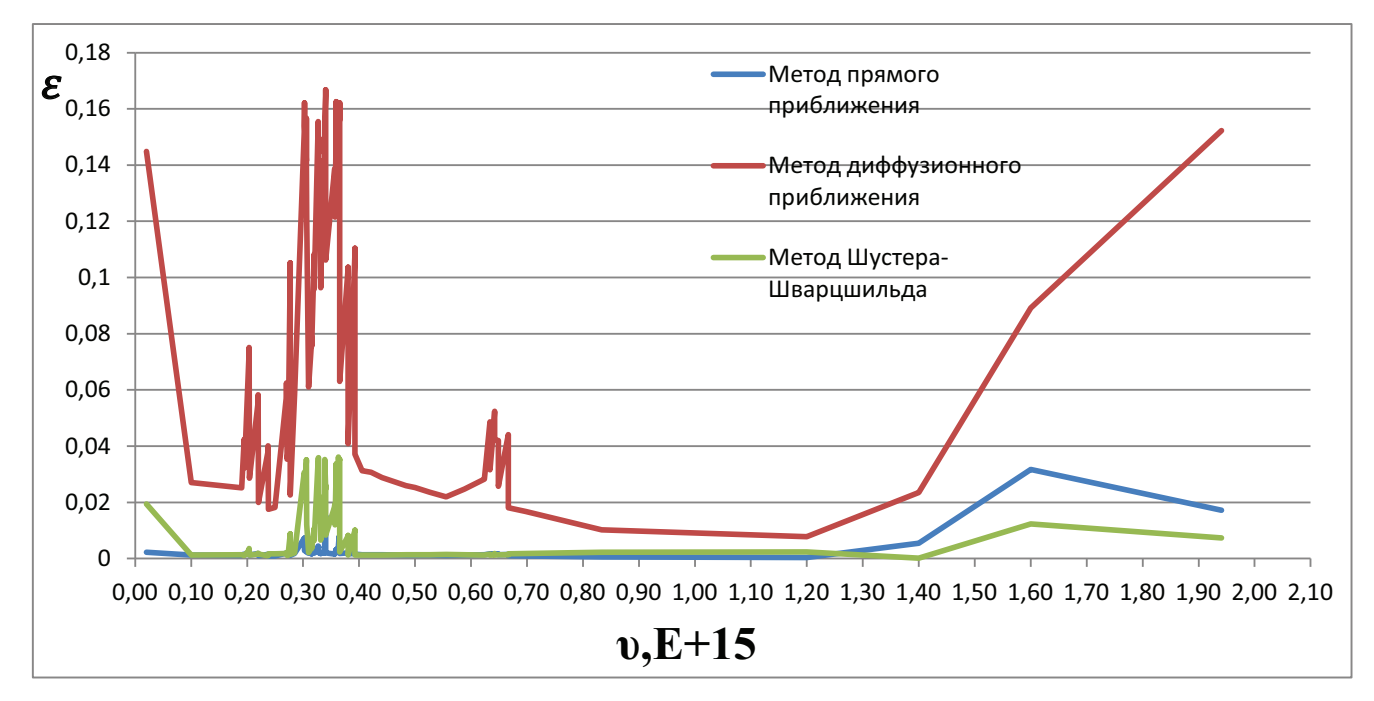

Рис. 3. Точности методов

### Оценка зависимости точности метода прямого интегрирования от параметров

Зависимость точности вычислений от количества разбиений по углу  $\varphi$  при  $k_v$  меньше  $10^3$ представлена в таблице 2. Как видно из нее, для выбранных параметров плазмы точность не зависит от количества разбиений по  $\varphi$ .

Таблица 2

Зависимость точности от количества разбиений по  $\varphi$  при  $k_v$  меньше  $10^3$ 

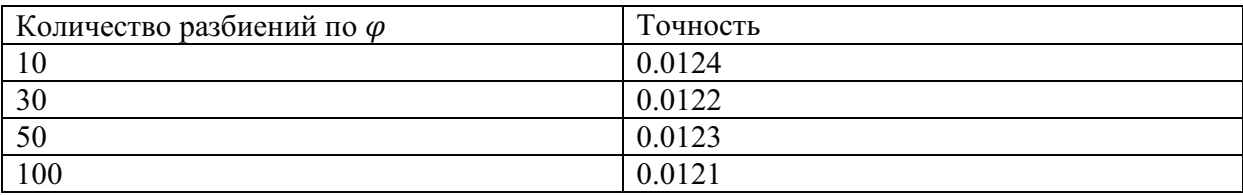

Зависимость точности вычислений от количества разбиений по углу  $\theta$  при  $k_v$  меньше  $10^3$  представлена в таблице 3. Как видно из нее, для указанных температурного профиля и давления точность не зависит от количества разбиений по  $\theta$ .

 $Ta6$ лица 3

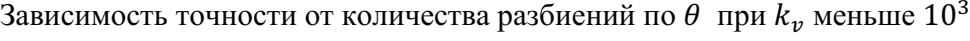

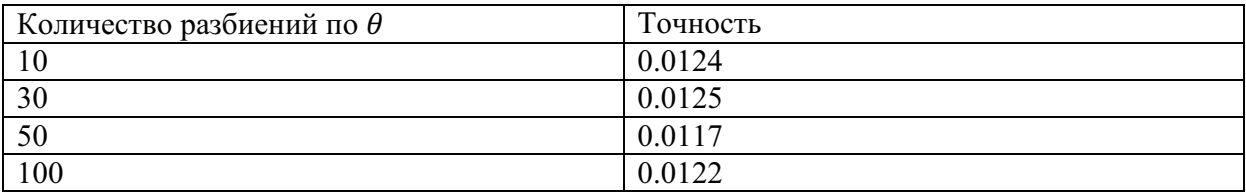

Зависимость точности вычислений от шага по радиусу при  $k_v$  меньше  $10^3$ представлена в таблице 4. Как видно из нее, точность не зависит от шага по радиусу.

 $Ta6$ лица 4

Зависимость точности от величины шага по  $r$  при  $k_v$  меньше  $10^3$ 

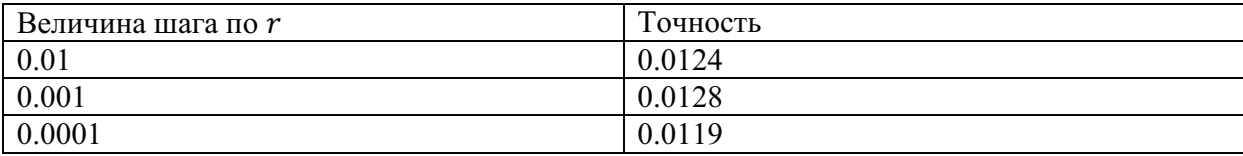

На участках, где  $k_v$  принимает значения меньшие, чем  $10^3$  точность вычисления составляем в среднем 1.2%.

В таблицах 5, 6,7 показаны зависимости точности результатов вычисления от количества разбиений по  $\theta$ ,  $\varphi$ , радиусу на участках, где  $\;k_v$  принимает значения больше  $10^3$  . Из таблиц видно, что на этих участках появляется зависимость от числа разбиений по  $\theta$ .

 $Ta6$ лииа 5

Зависимость величины потока излучения от количества разбиений по  $\varphi$  при  $k_v$  больше  $10^3$ 

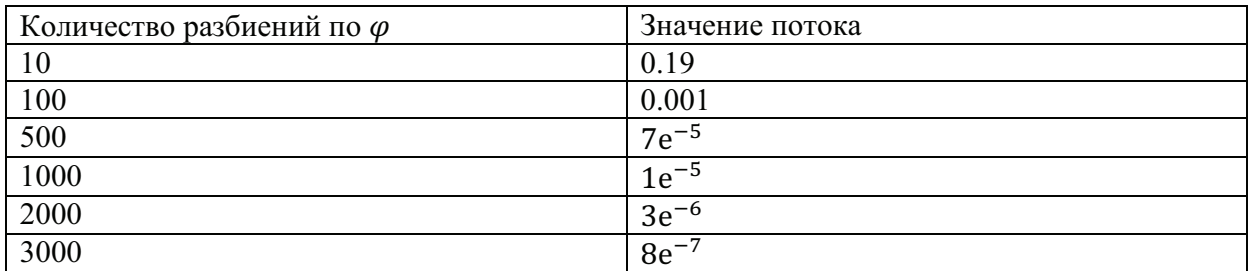

## $Ta6$ лица 6

#### Зависимость величины потока излучения от количества разбиений по  $\theta$  при  $k_v$  больше  $10^3$

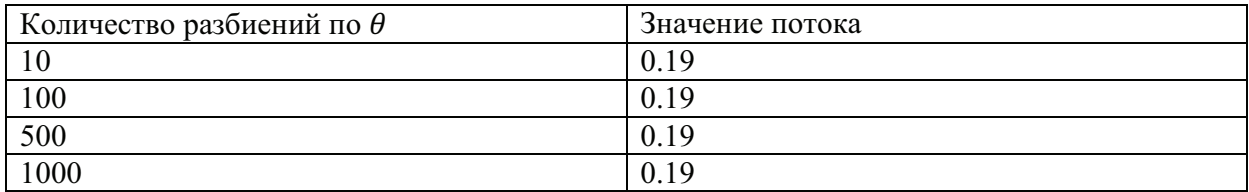

### $Ta6$ лица 7

### Зависимость величины потока излучения от величины шага по  $r$  при  $k_v$  больше  $10^3$

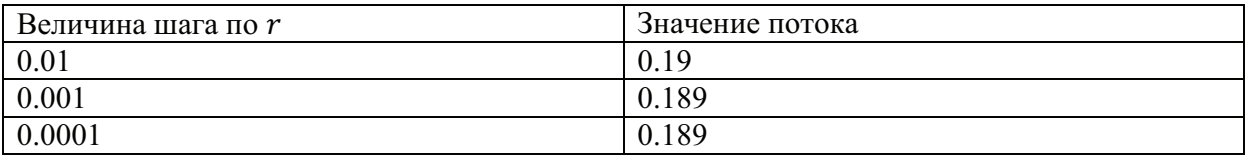

Для вычисления значений на таких участков требуется сетка с малым значением шага по параметру  $\theta$ .

Исходя из полученных результатов, целесообразно распараллелить вычисления значений. зависимых от  $\theta$ .

### Распараллеливание метода прямого интегрирования на кластере MPI

MPI расшифровывается как Message Passing Interface - интерфейс с передачей сообщений. В его состав входят, как правило, два обязательных компонента:

- библиотека программирования для языков С,  $C++$  и Fortran;
- загрузчик исполняемых файлов.

Для MPI принято писать программу, содержащую код всех ветвей сразу. MPIзагрузчиком запускается указываемое количество экземпляров программы. Каждый экземпляр определяет свой порядковый номер в запущенном коллективе, и в зависимости от этого номера и размера коллектива выполняет ту или иную ветку алгоритма. Такая модель параллелизма называется Single program/Multiple data (SPMD), и является частным случаем модели Multiple instruction/Multiple data ( MIMD). Каждая ветвь имеет пространство данных, полностью изолированное от других ветвей. Обмениваются данными ветви только в виде сообщений MPI.

При распрараллеливании, каждый узел решает несколько задач вида:

 $\int$  Isin( $\theta$ )d $\varphi$  $\frac{2\pi}{2}$  $\boldsymbol{0}$ 

Каждая задача решается в 4 потока.

Распараллеливание метода прямого интегрирования с использованием технологии **CUDA** 

Особенностью архитектуры CUDA является блочно-сеточная организация, необычная для многопоточных приложений. При этом драйвер CUDA самостоятельно распределяет ресурсы устройства между потоками.

На рис. 4 ядро обозначено как Kernel. Все потоки, выполняющие это ядро, объединяются в блоки (Block), а блоки, в свою очередь, объединяются в сеть (Grid).

Для каждого потока будут известны: индекс потока внутри блока threadIdx и индекс блока внутри сетки blockIdx. При запуске все потоки будут отличаться только этими индексами.

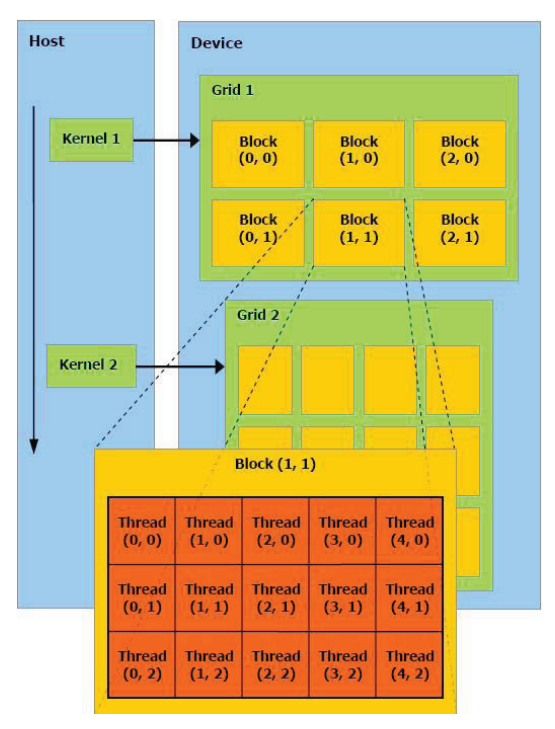

Рис. 4. Архитектура NVidia GPU[4]

http://sntbul.bmstu.ru/doc/567118.html

При распрараллеливании, каждая нить решает задачу вычисления интеграла при заланном  $\theta$ :

$$
\int\limits_{0}^{2\pi} I sin(\theta) d\varphi
$$

Если между нитями нет взаимодействия, нити разбиты между несколькими блоками, и есть достаточное количество свободных процессоров, то суммарное время выполнения будет равно максимальному времени выполнения на одном блоке.

### Результаты распараллеливания

Распараллеливание проводилать на видеокарте GeForce GTX 680 и на кластере MPI. Характеристики видеокарты GeForce GTX 680:

- максимальное количество потоков в блоке: 1024
- $\bullet$  pasmep warp: 32
- количество ядер: 1536

Характеристики кластера MPI:

- количество узлов: 23
- количетсво процессоров на узле: 4

Результаты представлена в таблице 7.

Tаблииа 7

### Результаты оптимизации

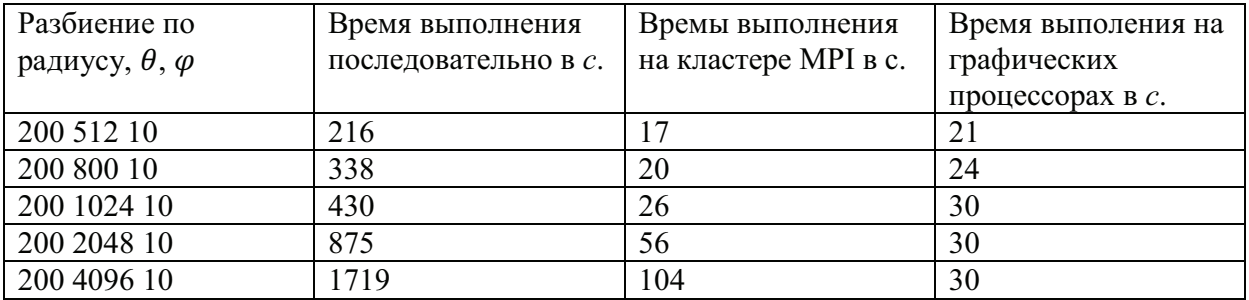

### **Выволы**

Произведено исследование точности дифференциальных приближений (диффузионного и приближения Шустера-Шварцшильда) и метода прямого интегрирования

Молодежный научно-технический вестник ФС77-51038

по пространству. Показано, что точность для метода прямого интегрирования лежит в пределах 2%, Шустера-Шварцшильда – в пределах 4%, диффузионного приближения – 15%.

Произведено распараллеливание алгоритма и реализация его на кластере МРІ и на графических процессорах NVidia. Скорость вычисления возросла при вычислении на кластере MPI в 12-16 раз, при вычислении на видеокарте максимум в 56.

#### **Список литературы**

- 1. Справочная книга по светотехнике / Под ред. Ю.Б. Айзенберга. М.: Энергоатомиздат,  $1995. - 526$  c.
- 2. Рекин А.Д. Уравнения переноса излучения в приближении Шустера- Шварцшильда для задач со сферической и цилиндрической симметрией //ТВТ. - 1978. - Т.16, №4. - С. 811 – 818.
- 3. Зельдович Я.Б., Райзер Ю.П. Физика ударных волн и высокотемпературных гидродинамических явлений. - М.: Наука, 1966.- 686 с.
- 4. NVIDIA CUDA Compute Uffied Device Architecture, Programming Guide, version 1.1. NVIDIA Corporation, 2007.
- 5. Rob Farbe CUDA Application Design and Development. M.: Morgan Kaufmann, 2011. -336 @.
- 6. Jason Sanders, Edward Kandrot CUDA by Example: An Introduction to General-Purpose GPU Programming.  $-M$ .: Addison-Wesley Professional,2010.-312 $c$
- 7. Shane Cook CUDA Programming: A Developer's Guide to Parallel Computing with GPUs (Applications of GPU Computing Series) .  $-M$ .: Morgan Kaufmann, 2012. -600 c.